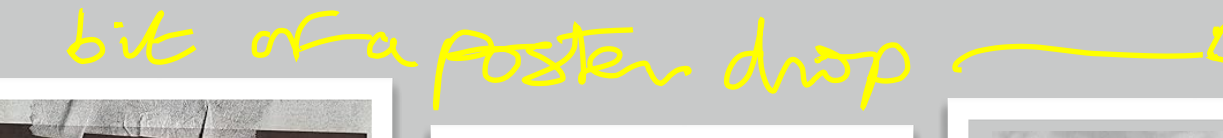

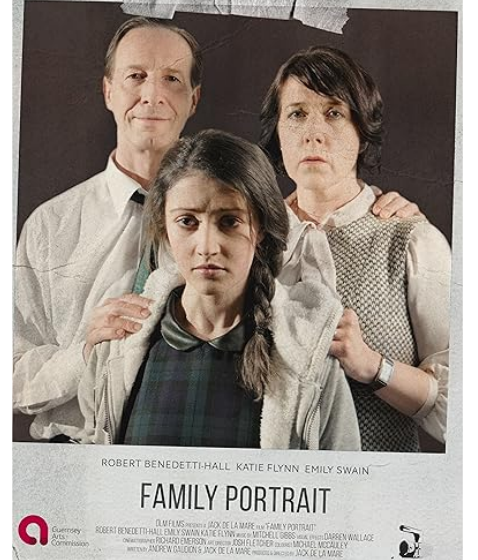

**VERSES FROM DIAMOND HILL** 

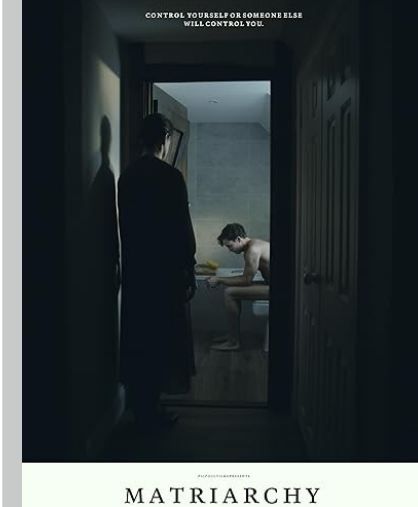

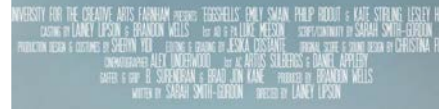

EGGSHELLS

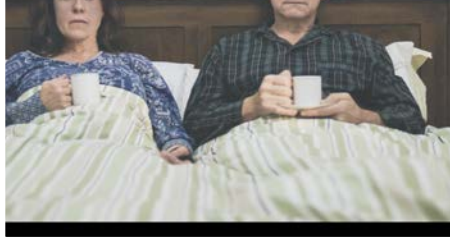

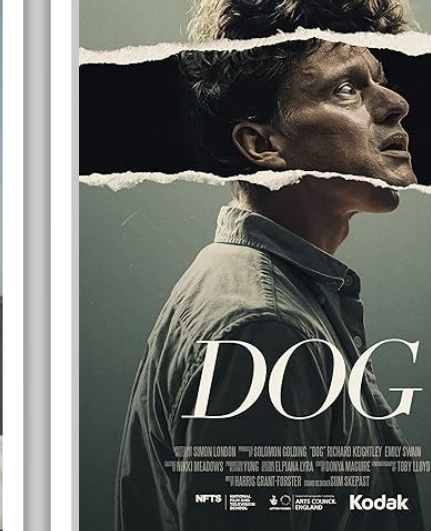

.<br>DNATHAN PAUL MARGARET OUSSAMY

CONFESSIONAL

WRITTEN BY ANDREW WOODWARD

.<br>The National Film & Television School Presents

EMILY

SHORT FILM "TRANSGRESSING": Czeaters in Conversation web-series

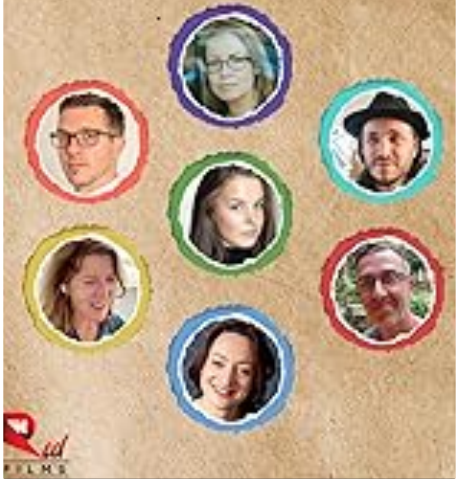

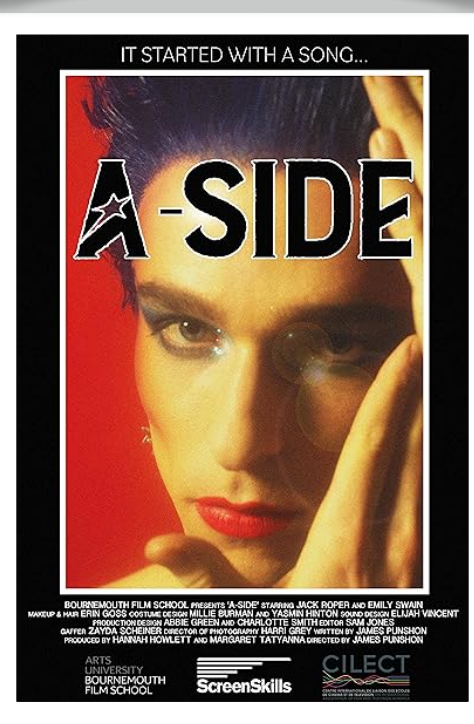

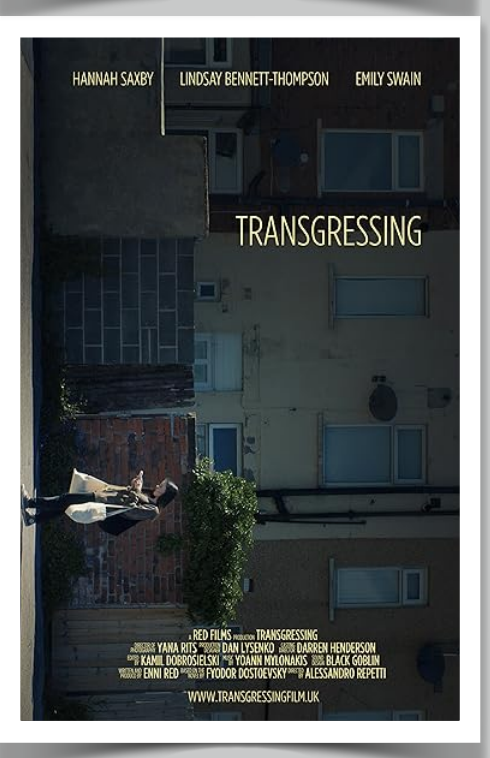